# Markdown and universal writing

# Writing up research is a complicated, messy process!

## Itty bitty pieces

Statistical results Data Fieldwork Interviews Analysis Figures Images **Tables Citations Your actual words** 

Each of these comes from a different place!

#### Two general approaches for this mess

The **Office** model

Put everything in one document

The **Engineering** model

Embrace the bittiness and compile it all at the end

#### The Office model

Everything lives in one .docx file

**Drag images in** 

**Copy/paste stats from R or Stata** 

**Connect Word to Zotero or Endnote** 

**Track versions with filenames:** 

ms.docx, ms2\_final.docx,
ms2\_final\_final.docx

#### Final output = .docx file

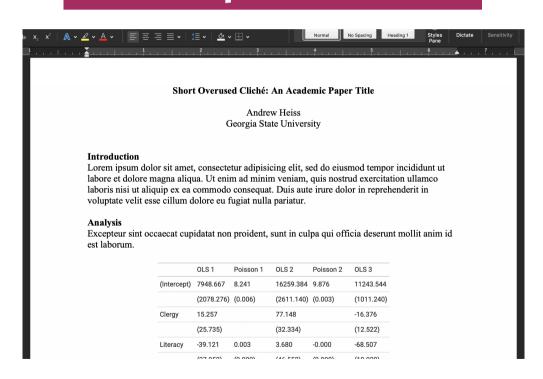

## The Engineering model

# Everything lives separately and is combined in the end

Type text in a plain text document

Import images automatically

Import stats automatically from R scripts (.R or .Rmd) or .do files

**Store citations in reference manager** 

**Track versions with git** 

# Final output = whatever you want (Word, PDF, HTML)

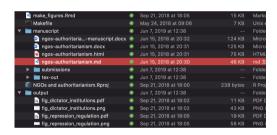

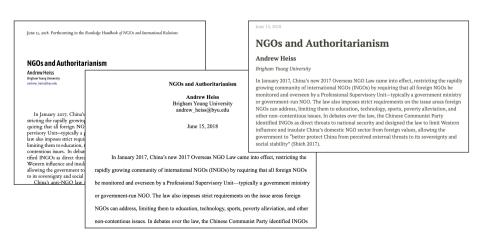

#### No one right way!

The Office model can be clunky and you'll inevitably forget to update figures, tables, results, etc.

**BUT** 

#### The whole world runs on Word

Even if you're a strict Engineering person, you'll still collaborate with Office people!

Coauthors will work in Word, advisers will give comments and track changes in Word, journals will demand final Word files

# Reproducibility

The Engineering model is definitely more fiddly

**BUT** 

#### There's less cognitive load!

No need to copy/paste new results, add updated figures, reformat citation, etc.

There's a record of everything you do!

Your findings are reproducible by anyone (and yourself!)

#### **Austerity and Excel**

Growth in a Time of Debt Carmen M. Reinhart and Kenneth S. Rogoff NBER Working Paper No. 15639 January 2010, Revised January 2010 JEL No. E2.E3.E6.F3.F4.N10

#### **ABSTRACT**

We study economic growth and inflation at different levels of government and external debt. Our analysis is based on new data on forty-four countries spanning about two hundred years. The dataset incorporates over 3,700 annual observations covering a wide range of political systems, institutions, exchange rate arrangements, and historic circumstances. Our main findings are: First, the relationship between government debt and real GDP growth is weak for debt/GDP ratios below a threshold of 90 percent of GDP. Above 90 percent, median growth rates fall by one percent, and average growth falls considerably more. We find that the threshold for public debt is similar in advanced and emerging economies. Second, emerging markets face lower thresholds for external debt (public and private)—which is usually denominated in a foreign currency. When external debt reaches 60 percent of GDP, annual growth declines by about two percent; for higher levels, growth rates are roughly cut in half. Third, there is no apparent contemporaneous link between inflation and public debt levels for the advanced countries as a group (some countries, such as the United States, have experienced higher inflation when debt/GDP is high). The story is entirely different for emerging markets, where inflation rises sharply as debt increases.

Debt:GDP ratio 90%+ → -0.1% growth

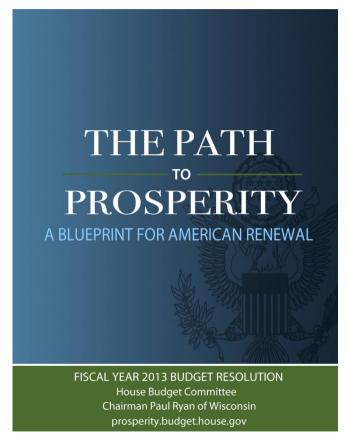

Paul Ryan's 2013 House budget resolution

#### **Austerity and Excel**

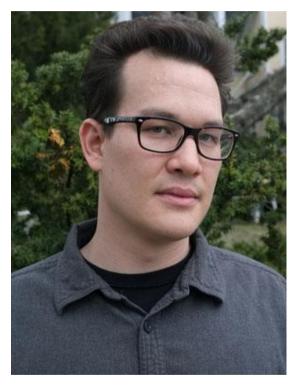

**Thomas Herndon** 

Over time, another problem emerged: Other researchers, using seemingly comparable data on debt and growth, couldn't replicate the Reinhart-Rogoff results. They typically found some correlation between high debt and slow growth — but nothing that looked like a tipping point at 90 percent or, indeed, any particular level of debt.

Finally, Ms. Reinhart and Mr. Rogoff allowed researchers at the University of Massachusetts to look at their original spreadsheet — and the mystery of the irreproducible results was solved. First, they omitted some data; second, they used unusual and highly questionable statistical procedures; and finally, yes, they made an Excel coding error. Correct these oddities and errors, and you get what other researchers have found: some correlation between high debt and slow growth, with no indication of which is causing which, but no sign at all of that 90 percent "threshold."

From Paul Krugman, "The Excel Depression"

## **Austerity and Excel**

Table 1. Real GDP Growth as the Level of Government Debt Varies: Selected Advanced Economies, 1790-2009

| (annual percent change)          |                                        |            |          |             |                |
|----------------------------------|----------------------------------------|------------|----------|-------------|----------------|
|                                  | Central (Federal) government debt/ GDP |            |          |             |                |
| Country                          | Period                                 | Below 30   | 30 to 60 | 60 to 90    | 90 percent and |
|                                  |                                        | percent    | percent  | percent     | above          |
| Australia                        | 1902-2009                              | 3.1        | 4.1      | 2.3         | 4.6            |
| Austria                          | 1880-2009                              | 4.3        | 3.0      | 2.3         | n.a.           |
| Belgium                          | 1835-2009                              | 3.0        | 2.6      | 2.1         | 3.3            |
| Canada                           | 1925-2009                              | 2.0        | 4.5      | 3.0         | 2.2            |
| Denmark                          | 1880-2009                              | 3.1        | 1.7      | 2.4         | n.a.           |
| Finland                          | 1913-2009                              | 3.2        | 3.0      | 4.3         | 1.9            |
| France                           | 1880-2009                              | 4.9        | 2.7      | 2.8         | 2.3            |
| Germany                          | 1880-2009                              | 3.6        | 0.9      | n.a.        | n.a.           |
| Greece                           | 1884-2009                              | 4.0        | 0.3      | <i>4.</i> 8 | 2.5            |
| Ireland                          | 1949-2009                              | 4.4        | 4.5      | 4.0         | 2.4            |
| Italy                            | 1880-2009                              | <i>5.4</i> | 4.9      | 1.9         | 0.7            |
| Japan                            | 1885-2009                              | 4.9        | 3.7      | 3.9         | 0.7            |
| Netherlands                      | 1880-2009                              | 4.0        | 2.8      | 2.4         | 2.0            |
| New Zealand                      | 1932-2009                              | 2.5        | 2.9      | 3.9         | 3.6            |
| Norway                           | 1880-2009                              | 2.9        | 4.4      | n.a.        | n.a.           |
| Portugal                         | 1851-2009                              | 4.8        | 2.5      | 1.4         | n.a.           |
| Spain                            | 1850-2009                              | 1.6        | 3.3      | 1.3         | 2.2            |
| Sweden                           | 1880-2009                              | 2.9        | 2.9      | 2.7         | n.a.           |
| United Kingdom                   | 1830-2009                              | 2.5        | 2.2      | 2.1         | 1.8            |
| United States                    | 1790-2009                              | 4.0        | 3.4      | 3.3         | -1.8           |
| Average                          |                                        | 3.7        | 3.0      | 3.4         | 1.7            |
| Median                           |                                        | 3.9        | 3.1      | 2.8         | 1.9            |
| Number of observations = $2.317$ |                                        | 866        | 654      | 445         | 352            |

Debt:GDP ratio = 90%+  $\rightarrow$  2.2% growth (!!)

#### **Genes and Excel**

Septin 2

Membrane-Associated Ring Finger (C3HC4) 1 2310009E13

|   | А            | В                        |  |
|---|--------------|--------------------------|--|
| 1 | Actual value | What Excel turns it into |  |
| 2 | SEPT2        | 2-Sep                    |  |
| 3 | MARCH1       | 1-Mar                    |  |
| 4 | 2310009E13   | 2.31E+19                 |  |
|   |              |                          |  |

20% of genetics papers between 2005–2015 (!!!)

# General guidelines

Don't touch the raw data

If you do, explain what you did!

Use self-documenting, reproducible code

The whole point of this Engineering model! (R Markdown!)

**Use open formats** 

Use .csv, not .xlsx

## Engineering model in real life

#### 3.1.2 Data Visualization

We use ggplot2 as our main package to create ad-hoc exploratory graphics as well as polished-looking customized visualizations. When combined with tools to clean and transform data, ggplot2 allows analysts to quickly translate insights into high quality, compelling visualizations. In addition to the static graphics of ggplot2, we often make interactive visualizations or dashboards using R packages such as plotly (Sievert et al. 2017), leaflet (Cheng et al. 2017), dygraphs (Vanderkam et al. 2017), DiagrammeR (Sveidqvist et al. 2017), and shiny (Chang et al. 2017).

#### 3.1.3 Reproducible Research

At Airbnb, all R analyses are documented in rmarkdown, where code and visualizations are combined within a single written report. Posts are carefully reviewed by experts in the content area and techniques used, both in terms of methodologies and code style, before publishing and sharing with the business partners. The peer review process is

Airbnb, ggplot, and rmarkdown

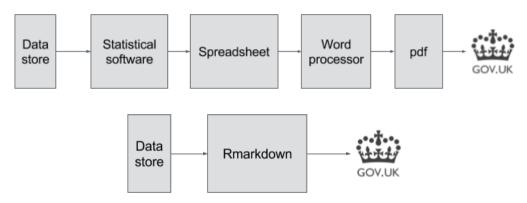

The UK's reproducible analysis pipeline

## Overview of the process

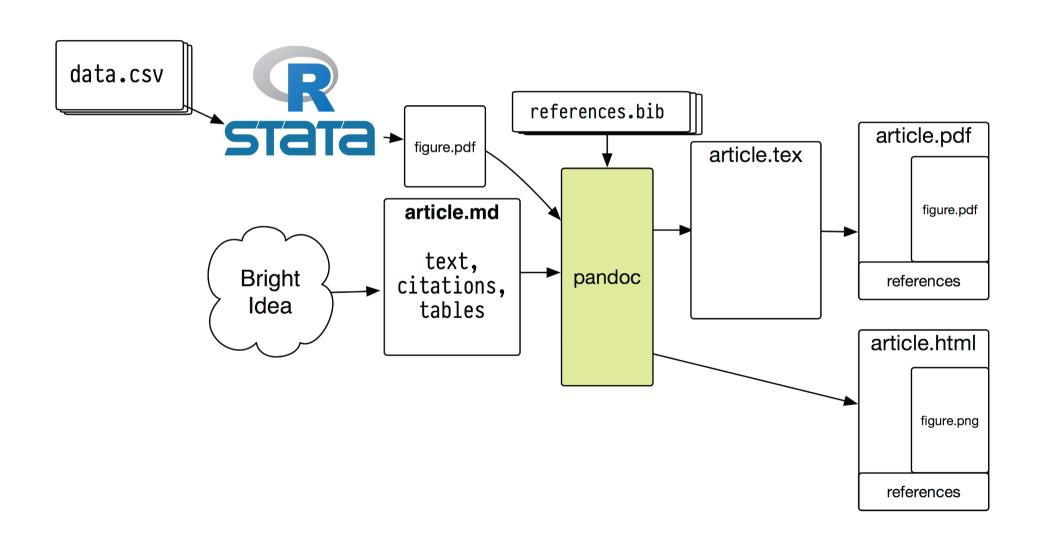

# Can get more complicated!

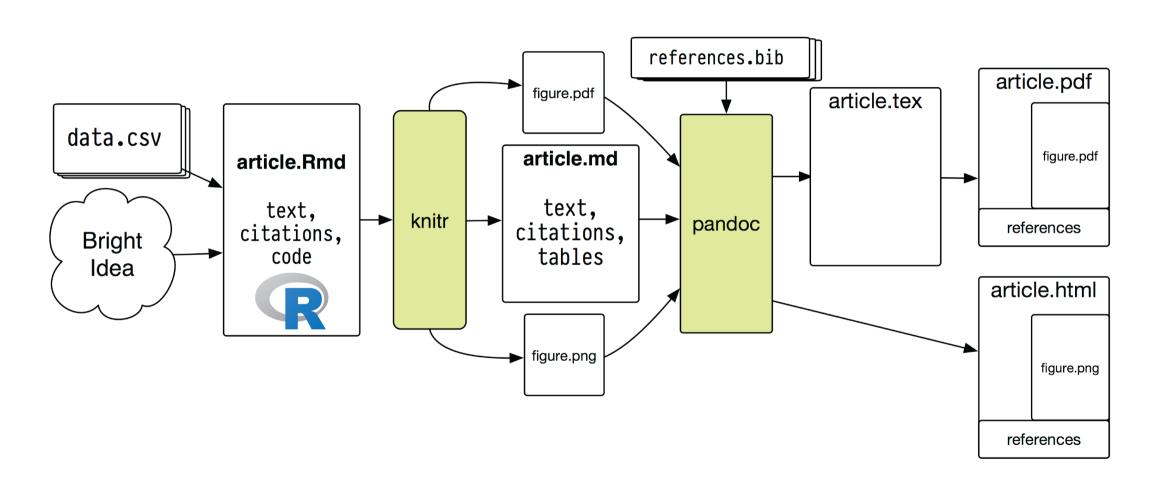

## **Universal writing**

LTEX

You might know LaTeX—it's a scientific typesetting language

Great! It's a way to do the Engineering model

Run latexmk from the terminal or click the "compile" button in your TeX editor and you'll stitch together all your separate writing, tables, images, and citations

**HOWEVER**, the world runs on .docx

There are ways to convert from .tex to .docx, but they're a pain

#### Three syntaxes

If you want to be able to write in LaTeX, but also have HTML for a blog post later, and also have a Word file for a journal later, you have to learn (and write with!) all these!

| Format    | LaTeX                     | HTML                          | Word                   |
|-----------|---------------------------|-------------------------------|------------------------|
| Bold      | \textbf{Something}        | <b>Something</b>              | Click on stuff         |
| Heading 2 | \subsection{Something}    | <h2>Something</h2>            | Click on stuff         |
| Link      | \href{google.com}{Link}   | <a href="google.com">Link</a> | Click on stuff         |
| Citation  | \cite{Heiss2020}          | lolz                          | lolz                   |
| Math      | y = \beta_0 + \beta_1 x_1 | lolz                          | <b>Equation editor</b> |

## Markdown + pandoc

#### Solution: Use a universal syntax

Write with one simplified syntax and convert from that to whatever output you want.

| Format    | Markdown                  |
|-----------|---------------------------|
| Bold      | **Something**             |
| Heading 2 | ## Something              |
| Link text | [Link](google.com)        |
| Citation  | @Heiss2020                |
| Math      | y = \beta_0 + \beta_1 x_1 |

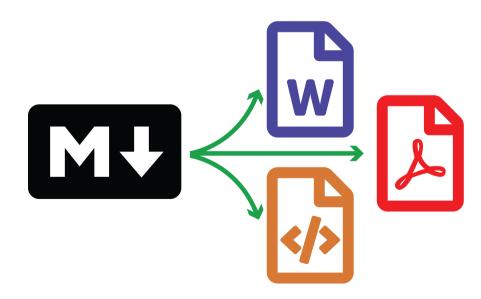

#### pandoc

#### The magic glue that makes this all work

```
# To HTML
pandoc manuscript.md -o manuscript.html

# To Word
pandoc manuscript.md -o manuscript.docx

# To PDF (through LaTeX)
pandoc manuscript.md -o manuscript.pdf
```

# Overview again

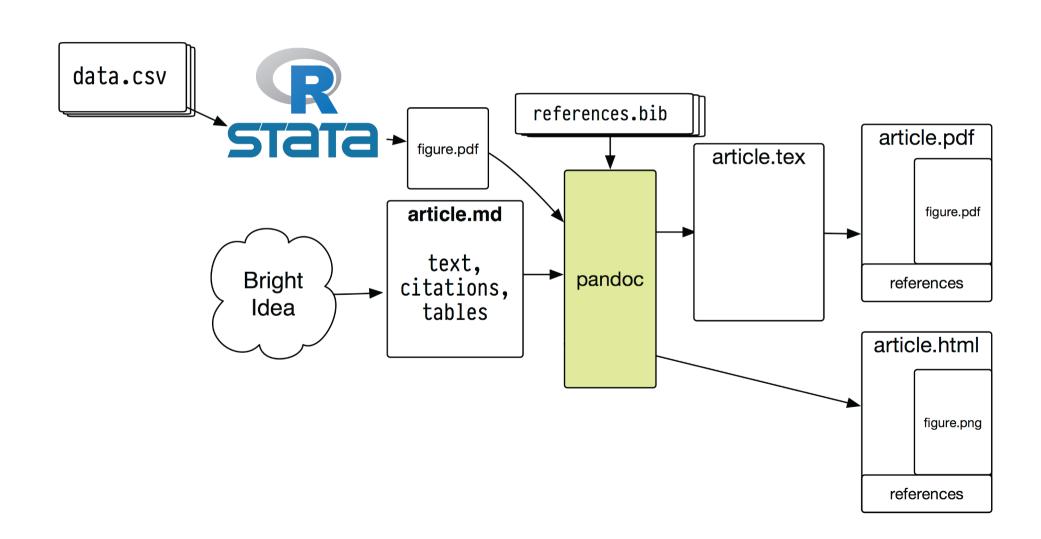

#### The Universal Markdown-based model

**Text editor** 

(R) Markdown

pandoc

(Not in this class: Automation with Makefiles)

(Not in this class: Version control with git/GitHub)

# Let's play with Markdown and pandoc!